# Пример оформления ЛАБОРАТОРНАЯ РАБОТА 0-1:

1

#### Обработка результатов физического эксперимента на примере определения ускорения свободного падения с помощью

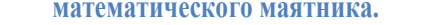

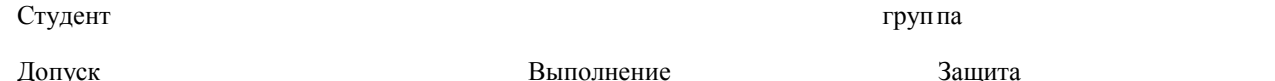

Цель работы: получение и закрепление навыков обработки результатов прямых, косвенных и совместных измерений.

Приборы и материалы: математический маятник, измерительная линейка, секундомер.

Упражнение 1. Порядок обработки прямых измерений. Определение периода колебаний математического маятника.

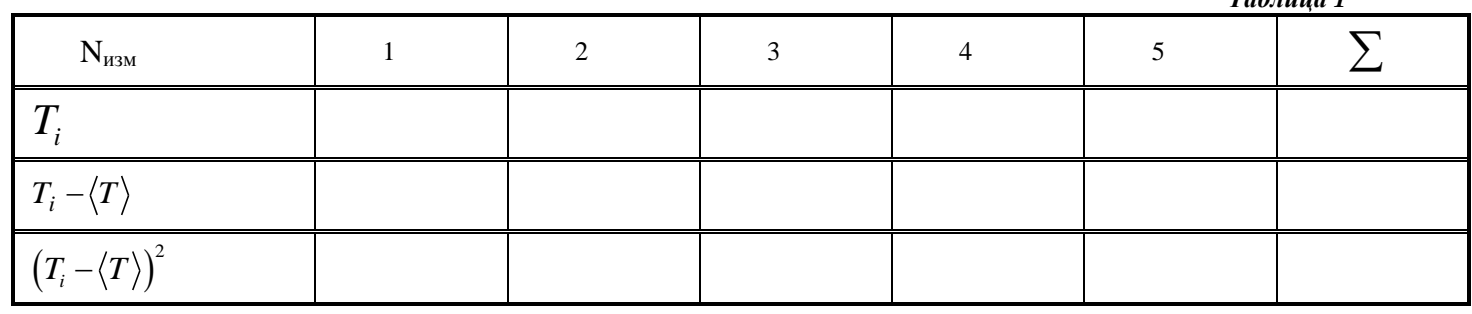

1. Среднее значение периода колебаний математического маятника:  $\langle T \rangle$ =

$$
=\frac{T_1+T_2+\ldots+T_5}{5}.
$$

 $T_{a}$ бинна 1

Проверим размерность:  $\left[ \langle T \rangle \right] =$ 

 $\langle T \rangle =$ Рассчитаем среднее значение периода колебаний:

2. Проверим размерность, проведём соответствующие вычисления и заполним таблицу 1:

$$
T_{I} - \langle T \rangle =
$$
  
\n
$$
T_{I} - \langle T \rangle =
$$
  
\n
$$
T_{I} - \langle T \rangle =
$$
  
\n
$$
(T_{I} - \langle T \rangle)^{2} =
$$

3. Найдём дисперсию среднего значения периода колебаний маятника

$$
S_{\langle T \rangle}^2 = \frac{(T_1 - \langle T \rangle)^2 + (T_2 - \langle T \rangle)^2 + \dots + (T_5 - \langle T \rangle)^2}{5 \cdot 4}.
$$

 $\left\lceil S_{\langle T \rangle}^2 \right\rceil =$  $S_{\langle T \rangle}^2 =$ 

4. Найдём среднеквадратичное отклонение среднего значения по формуле  $S_{ST_0} = \sqrt{S_{ST_0}^2}$ ,  $\Gamma_{\alpha}$   $\Gamma$ 

$$
\lfloor S_{\langle T \rangle} \rfloor =
$$
  

$$
S_{\langle T \rangle} = \sqrt{S_{\langle T \rangle}^2} =
$$

5. Результат измерения периода колебаний запишем в виде:  $T = T + t_{n,k} S_{\text{max}}$ 

где для вероятности  $p = 0.95$  и числа степеней свободы  $k = n - 1 = 4$ , значение параметра Стьюдента  $t_{n,k} = 2.8$ 

$$
O \text{tBET}: \quad T =
$$

Вывод:

## *Упражнение 2.* **Обработка результатов косвенных измерений. Определение ускорения свободного падения**

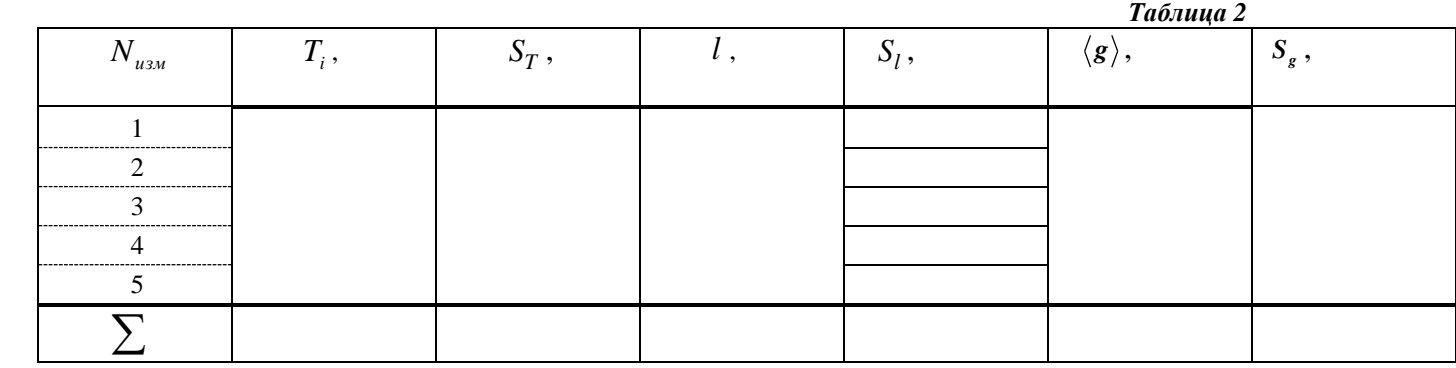

1. По формуле 
$$
\langle g \rangle = \frac{4\pi^2 l}{\langle T^2 \rangle}
$$
 вычислим среднее значение ускорения.

Проверим размерность:  $\lfloor g \rfloor =$ Подставим значения:  $\langle g \rangle =$ 

2. Определим дисперсию ускорения свободного падения по формуле:  
\n
$$
S_g^2 = \left(\frac{4\pi^2}{\langle T \rangle^2}\right)^2 S_i^2 + \left(\frac{-8\pi^2 l}{\langle T \rangle^3}\right)^2 S_T^2 + \left(\frac{8\pi l}{\langle T \rangle^2}\right)^2 S_\pi^2;
$$

Проверим размерность:  $\begin{bmatrix} S_g^2 \end{bmatrix}$  =

В качестве погрешности в определении длины нити математического маятника  $\,S_{_{l}}\,$ возьмём квадрат приборной погрешности *(в качестве приборной погрешности принимается величина, равная половине цены деления шкалы прибора).*   $S_l =$ 

В качестве погрешности S<sub>π</sub> числа  $\pi$  возьмём табличную погрешность (в качестве табличной погрешности *принимается величина, равная половине единицы последнего разряда округлённой табличной величины).*

 *S*  $\frac{1}{\pi}$ Величину  $S_T^2$  $S_T^2$  рассчитаем по формуле  $S_T^2 = \frac{\sum (T_i - \langle T \rangle)^2}{1}$ 2 1 *i T*  $S_T^2 = \frac{\sum (T_i - \langle T_i \rangle)^2}{I}$ *n*  $\overline{a}$  $=$  $\overline{a}$  $\sum \left(T_i - \langle T \rangle \right)^2$ , где  $n$  – число измерений.

Проверим размерность:  $\int S_r^2$  $\left[ S_r^2 \right]$  =  $S_{\tau_1}^2$ 

 $S_{\langle T\rangle}^2 =$ 

Вычислим дисперсию ускорения свободного падения:

$$
S^2_g =
$$

3. Найдём среднеквадратичное отклонение ускорения:  $S = \sqrt{S^2}$  $S_{g} = \sqrt{S_{g}^{2}}$ .

Проверим размерность:  $\left[ S_g \right]$  = *S<sup>g</sup>*  $S_{\circ} =$ 

4. Результат измерения ускорения запишем в виде:  $g =  \pm S_g$  $g =$ Относительная погрешность нашего эксперимента составляет:

$$
\mathscr{E} = \frac{\left| \mathcal{S}_{{\textit{nparamura}}} - \mathcal{S}_{{\textit{meopus}}} \right|}{\mathcal{S}_{{\textit{meopus}}}} \cdot 100\,\% =
$$

**Вывод:**

Период колебаний математического маятника вычисляется по формуле  $T = 2\pi \sqrt{\frac{l}{l}}$ 

Для того, чтобы воспользоваться методом обработки совместных измерений для зависимости  $y = A \cdot x$  введём следующие

3

*g*  $=2\pi$ ,  $\left| -\right|$ .

обозначения: 
$$
y = T
$$
;  $x = \sqrt{l}$ ;  $A = \frac{2\pi}{\sqrt{g}}$ .

Таким образом, зная экспериментальную зависимость  $T = A\sqrt{l}$  , можем вычислить коэффициент  $\,A$  . Затем из соотношения *2*  $g = \frac{4}{5}$  $=\frac{4\pi}{a^2}$  определим ускорение свободного падения.

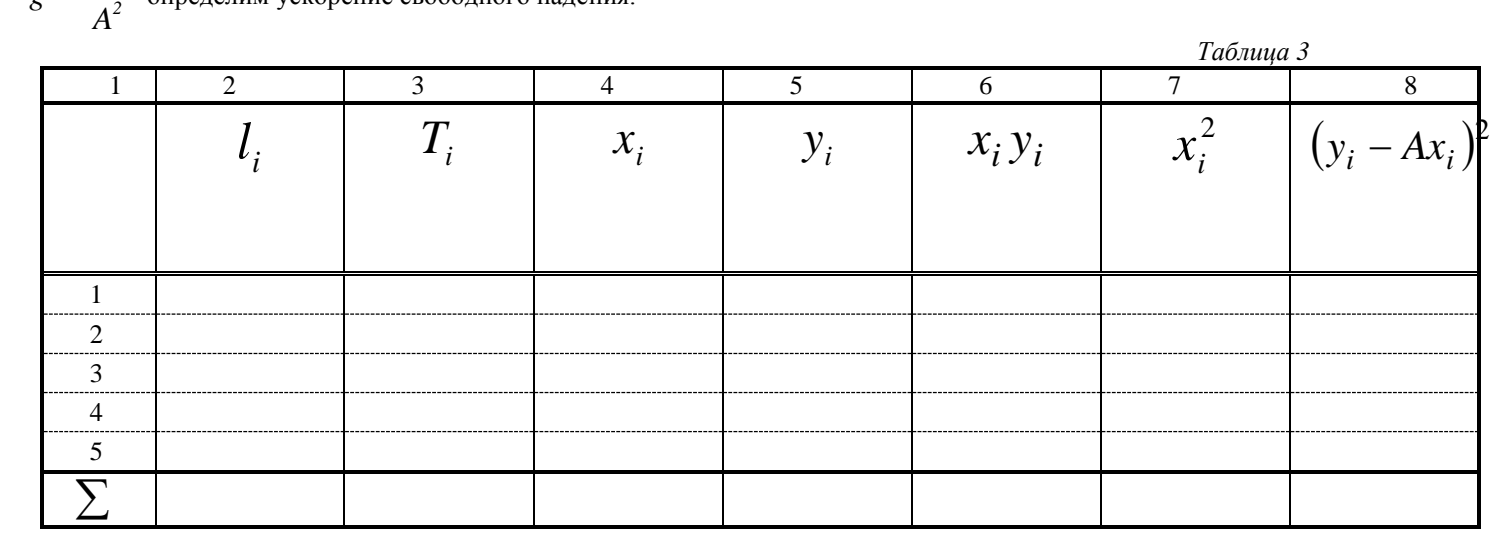

1. Проведём соответствующие вычисления и заполним графы 6 и 7 таблицы 3.

Проверим размерность:  $\left[ xy \right] =$  *x*<sup>1</sup>  $y_1 =$ Проверим размерность:  $\left[ x^2 \right]$  =  $x_1^2 =$  $x_1^2$ 2. По формуле *n*  $\frac{\sum_i x_i}{i}$  $\sum_{i=1}^{N_i}$ *x y A x*  $\equiv$ =  $=$  $\sum$  $\sum$ 3. Проверим размерность: *A А=* Проверим размерность:  $[y - Ax] =$  *y*<sup>1</sup>  $-Ax_1$  $=$ 

вычислим значение параметра *A* .

4. Проведём соответствующие расчеты и заполним графу 8 таблицы 3.

Проверим размерность: 
$$
\begin{aligned}\n\left[ y - Ax \right] &= \\
y_1 - Ax_1 &= \\
\left[ \left( y - Ax \right)^2 \right] &= \\
\left( y_1 - Ax_1 \right)^2 &= \\
\left( y_1 - Ax_1 \right)^2 &= \\
\frac{\sum_{i=1}^n (y_i - Ax_i)^2}{n - 1} &= \\
\text{Bычислим дисперсию параметра А.} \\
\text{Проверим размерность: } \left[ S_A^2 \right] &= \\
\end{aligned}
$$

 $S_A^2 =$ 

6. По формуле  $\langle g \rangle = \frac{4\pi^2}{4^2}$  вычислим среднее значение ускорения свободного падения.

Проверим размерность:  $\lceil \langle g \rangle \rceil$  =  $\langle g \rangle =$ 

7. По формуле  $S_g^2 = \left(\frac{8\pi}{A^2}\right)^2 S_\pi^2 + \left(-\frac{8\pi^2}{A^3}\right)^2 S_A^2$  вычислим среднеквадратичное отклонение среднего значения ускорения своболного паления

Проверим размерность:

 $\left\lceil S_g^2 \right\rceil =$  $S_{\rm g}^2$  =

8. Окончательный результат запишем в виде  $g =  \pm S_g$ .  $g =$ 

9. Для проверки соответствия зависимости  $y = A \cdot x$  экспериментальным данным применим

 $F$  - критерий (критерий Фишера). Для этом вычислим следующее соотношение

$$
F=\frac{S_{a\partial}^2}{S_{on}^2},
$$

 $\sum_{r \neq 0}^{n} (y_i - \langle y \rangle)^2$ <br>  $\sum_{n=1}^{n} (y_i - \langle y \rangle)^2$  - дисперсия опыта с числом степеней свободы равным *n* - 1, где *n* - число прямых измерений

величины  $y_i = T_i$ . Значения  $T_i$  возьмём из первого упражнения (*n* = 5), а  $S_{a\partial}^2 = \frac{\sum_{i=1}^n (y_i - Ax_i)^2}{n-1}$ - дисперсия адекватности, где  $n$  - число измерений.

Проверим размерность:  $\left\lceil S_{on}^{2} \right\rceil =$  $S_{\alpha n}^2 =$ Проверим размерность:  $\left[ S_{a\delta}^{2} \right]$  =  $S_{\alpha\dot{\alpha}}^2 =$ 

$$
F =
$$

Проверим двухстороннее неравенство  $\frac{1}{F_{m\alpha\delta\lambda}^{(d-1)(n-m)}} \leq \frac{S_{a\delta}^2}{S_{m\alpha\delta\lambda}^2} \leq F_{m\alpha\delta\lambda}^{(n-m)(d-1)}$ , где  $F_{m\alpha\delta\lambda}^{(n-m)(d-1)} = 6.59$ 

$$
\frac{S_{a\partial}^2}{S_{on}^2} =
$$

10. Вывод:

11. В координатах XOY построим график зависимости  $y = Ax$ , там же нанесём звездочками экспериментальные данные  $(x_i, y_i)$  (в качестве у возьмём T, а в качестве х возьмём  $\sqrt{l}$ ).

#### Пример полного оформления лабораторной работы

#### ЛАБОРАТОРНАЯ РАБОТА 0-1:

### Обработка результатов физического эксперимента на примере определения ускорения свободного падения с помощью математического маятника.

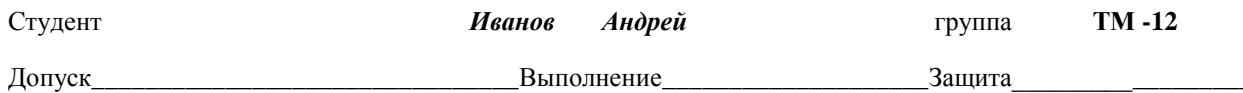

Цель работы: получение и закрепление навыков обработки результатов прямых, косвенных и совместных измерений.

Приборы и материалы: математический маятник, измерительная линейка, секундомер.

Упражнение 1. Порядок обработки прямых измерений. Определение периода колебаний математического маятника.

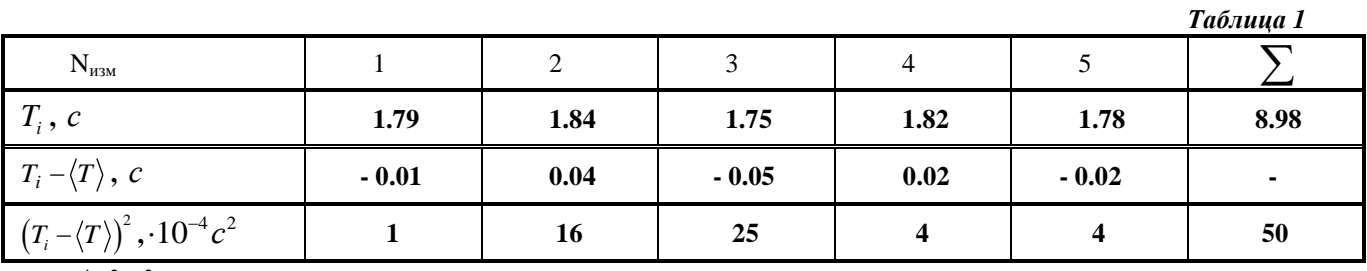

 $\times 10^{-4}c^2$   $c^2$ <br>1. Среднее значение периода колебаний математического маятника:  $\langle T \rangle = \frac{T_1 + T_2 + ... + T_5}{5}$ .

 $\left[ < T > \right] = \frac{c_1 + c_2 + \dots + c_5}{5} = c$ <  $T > = \frac{1.79 \text{ c} + 1.84 \text{ c} + 1.75 \text{ c} + 1.82 \text{ c} + 1.78 \text{ c}}{5} = 1.80c$ 

3. Проведём соответствующие вычисления и заполним табл. 1.

 $\overline{2}$ .

$$
\begin{aligned}\n[T_1 - \langle T \rangle] &= c - c = c \\
T_1 - \langle T \rangle &= 1.79c - 1.80c = -0.01c \\
\left[ \left( T_1 - \langle T \rangle \right)^2 \right] &= c^2 - c^2 = c^2 \\
\left( T_1 - \langle T \rangle \right)^2 &= \left( -0.01c \right)^2 = 0.0001c^2 = 10^{-4}c^2\n\end{aligned}
$$

найдём дисперсию среднего значение периода колебаний маятника  $\overline{4}$ .

$$
S_{}^{2} = \frac{(T_{1} - )}{5 \cdot 4}
$$
  
\n
$$
S_{}^{2} = \frac{(c-c)^{2} + (c-c)^{2} + ... + (T_{5} - )}{5 \cdot 4}
$$
  
\n
$$
S_{}^{2} = \frac{(c-c)^{2} + (c-c)^{2} + ... + (c-c)^{2}}{1} = c^{2}.
$$
  
\n
$$
S_{\langle T \rangle}^{2} = \frac{50 \cdot 10^{-4} c^{2}}{20} = 2, 5 \cdot 10^{-4} c^{2}
$$

5. Найдём среднеквадратичное отклонение среднего значения по формуле

$$
S_{\langle T \rangle} = \sqrt{S_{\langle T \rangle}^2},
$$

$$
\[ S_{\langle T \rangle} \] = \sqrt{c^2} = c.
$$
  

$$
S_{\langle T \rangle} = \sqrt{S_{\langle T \rangle}^2} = \sqrt{2, 5 \cdot 10^{-4} c^2} = 1, 6 \cdot 10^{-2} c
$$

6. Результат измерения периода колебаний запишем в виде:  $T = T - t_{n,k} S_{ST}$ , где для вероятности  $p = 0.95$  и числа степеней свободы  $k = n - 1 = 4$ , значение параметра Стьюдента  $t_{nk} = 2.8$ 

$$
\text{Otper:} \quad T = (1,80 \pm 2,8 \cdot 1,6 \cdot 10^{-2})c = (1,80 \pm 0,05)c
$$

#### Вывод: На примере определения периода колебаний математического маятника я научился обрабатывать прямые измерения.

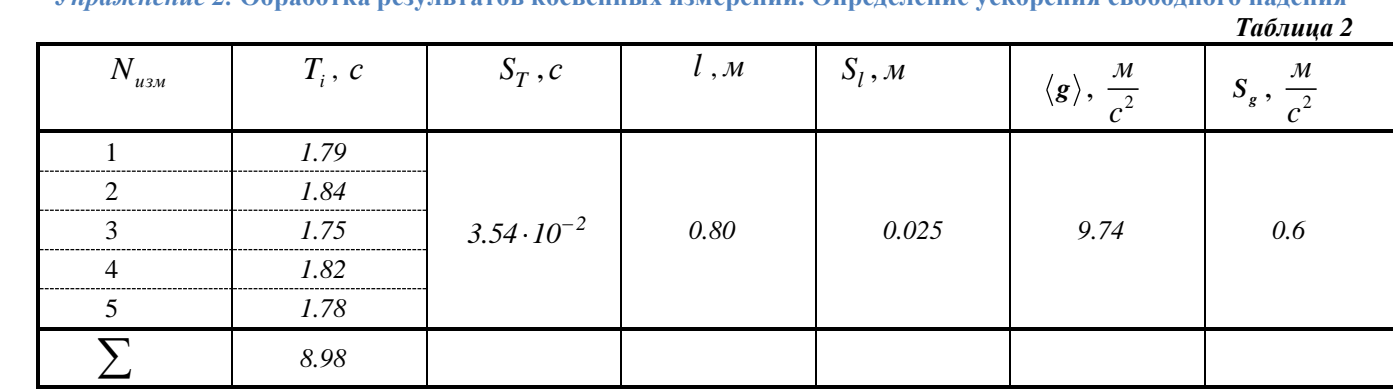

*Упражнение 2.* **Обработка результатов косвенных измерений. Определение ускорения свободного падения**

4. По формуле *2 2*  $g = \frac{4\pi^2 l}{r^2}$ *T*  $\langle g \rangle = \frac{4\pi}{\pi}$  $\frac{1}{100}$  вычислим среднее значение ускорения.

Проверим размерность:  $\left[ \langle g \rangle \right] = \frac{\pi}{a^2}$  $g > \frac{M}{2}$ *с*  $\langle g \rangle = \frac{m}{2}$ . Подставим значения:  $(1,80c)$ 2  $\frac{4\cdot 3{,}14^2\cdot 0{,}80\mathcal{M}}{(1.80\cdot\frac{6}{5})^2} = 9{,}74\frac{\mathcal{M}}{c^2}$ 1,80  $g = \frac{4.3,14^2 \cdot 0,80M}{2} = 9,74 \frac{M}{2}$  $(c)^2$  *c*  $=\frac{4\cdot 3.14^2\cdot 0.80M}{(1.80\cdot)^2}=9.7$ 

5. Вычислим дисперсию ускорения свободного падения по формуле:  
\n
$$
S_g^2 = \left(\frac{4\pi^2}{\langle T \rangle^2}\right)^2 S_l^2 + \left(\frac{-8\pi^2 l}{\langle T \rangle^3}\right)^2 S_T^2 + \left(\frac{8\pi l}{\langle T \rangle^2}\right)^2 S_\pi^2;
$$
\n  
\nПроверим размерность: 
$$
\left[S_g^2\right] = \left(\frac{1}{c^2}\right)^2 M^2 + \left(\frac{M}{c^3}\right)^2 c^2 + \left(\frac{M}{c^2}\right)^2 = \frac{1}{c^4} M^2 + \frac{M^2 \ell^2}{\ell^6} + \frac{M^2}{c^4} = \frac{M^2}{c^4} + \frac{M^2}{c^4} + \frac{M^2}{c^4} = \frac{M^2}{c^4}.
$$

В качестве погрешности в определении длины нити математического маятника  $\,S_{_{l}}\,$ возьмём квадрат приборной погрешности *(в качестве приборной погрешности принимается величина, равная половине цены деления шкалы прибора).*  если длину измеряли миллиметровой линейкой, то  $S_l = \frac{1 \mu M}{2} = 0.5 \mu m = 5 \cdot 10^{-4} m$ 

В качестве погрешности S<sub>π</sub> числа  $\pi$  возьмите табличную погрешность (в качестве табличной погрешности

*принимается величина, равная половине единицы последнего разряда округлённой табличной величины).*

$$
E_{\text{CJ}H} \ \pi = 3,14 \ , \text{ to } \ S_{\pi} = \frac{0,01}{2} = 0,005.
$$

Величину  $S_T^2$  $S_T^2$  рассчитаем по формуле  $S_T^2 = \frac{\sum (T_i - \langle T \rangle)^2}{1}$ 2 1 *i T*  $T_i - \langle T$ *S n*  $\overline{a}$  $=$  $\overline{a}$  $\sum \left(T_i - \langle T \rangle \right)^2$ , где *n* – число измерений.

$$
n-1
$$
\nПроверим размерность:

\n
$$
\left[S_{T}^{2}\right] = \frac{\left(c-c\right)^{2}}{1} = c^{2};
$$
\n
$$
S_{\langle T \rangle}^{2} = \frac{50 \cdot 10^{-4} c^{2}}{4} = 12.5 \cdot 10^{-4} c^{2}.
$$
\n
$$
S_{g}^{2} = \left(\frac{4 \cdot 3.14^{2}}{(1.80c)^{2}}\right)^{2} \cdot \left(0.025M\right)^{2} + \left(-\frac{8 \cdot 3.14^{2} \cdot 0.80M}{(1.80c)^{3}}\right)^{2} \cdot 12.5 \cdot 10^{-4} c^{2} + \left(\frac{8 \cdot 3.14 \cdot 0.80M}{(1.80c)^{2}}\right)^{2} \cdot \left(0.005\right)^{2},
$$
\n
$$
S_{g}^{2} = 926,06 \cdot 10^{-4} \frac{m^{2}}{c^{4}} + 1463,38 \cdot 10^{-4} \frac{m^{2}}{c^{4}} + 9,62 \cdot 10^{-4} \frac{m^{2}}{c^{4}} = 3351,21 \cdot 10^{-4} \frac{m^{2}}{c^{4}} = 0,34 \frac{m^{2}}{c^{4}},
$$
\n
$$
S_{g} = \sqrt{0.34 \frac{m^{2}}{c^{4}}} = 0,58 \frac{m}{c^{2}} = 0,6 \frac{m}{c^{2}}
$$
\n6. Найдём среднеквадратичное окхлонение ускорения:

\n
$$
S_{g} = \sqrt{S_{g}^{2}}.
$$
\n
$$
S_{g} = \sqrt{0.34 \frac{m^{2}}{c^{4}}} = 0,58 \frac{m}{c^{2}} = 0,6 \frac{m}{c^{2}}
$$

7. Результат измерения ускорения запишем в виде:  $g = <\!> g > \pm S_g$ ;  $g = (9.7 \pm 0.6) \frac{M}{g^2}$ *c*  $=(9.7 \pm 0)$ 

**Вывод:** Из сравнения значения ускорения свободного падения, полученного в результате проведённого эксперимента  $g_{npaxmuka} = (9.7 \pm 0.6) \frac{M}{a^2}$ *c*  $g_{\text{meopus}} = (9.7 \pm 0.6) \frac{M}{c^2}$  с теоретическим значением  $g_{\text{meopus}} = (9.81 \pm 0.05) \frac{M}{c^2}$ *c*  $=(9.81\pm0.05)\frac{M}{2}$ , видно, что их значения незначительно отличаются. Относительная погрешность нашего эксперимента составляет:  $\frac{101 \pm 0,05}{c^2}$ ,  $\frac{101}{c^2}$ <br>aвляет:<br> $\frac{M}{2} - 9.81 \frac{M}{c^2}$ 

$$
\mathcal{E} = \frac{|g_{\text{max} + \mu_{\text{max}}}|}{g_{\text{mean} + \mu_{\text{max}}}} = \frac{1000 \, \text{N} - 9.81 \, \frac{M}{c^2}}{100 \, \text{N}} = \frac{1000 \, \text{N} - 9.81 \, \frac{M}{c^2}}{9.81 \, \frac{M}{c^2}} = 100 \, \text{N} - 0.71 \, \text{N} - 0.71 \, \text{N} -
$$

.

Такая величина погрешности, по моему мнению, связана в основном со случайными погрешностями измерений, возникающими во время эксперимента.